### **BACCALAURÉAT**

### **SESSION 2023** \_\_\_\_\_\_\_\_\_\_\_\_\_\_\_\_\_\_

**Épreuve de l'enseignement de spécialité**

# **NUMÉRIQUE et SCIENCES INFORMATIQUES**

## **Partie pratique**

**Classe Terminale de la voie générale** \_\_\_\_\_\_\_\_\_\_\_\_\_\_\_\_\_

> **Sujet n°22** \_\_\_\_\_\_\_\_\_\_\_\_\_\_\_\_\_\_

DURÉE DE L'ÉPREUVE : 1 heure

**Le sujet comporte 4 pages numérotées de 1 / 4 à 4 / 4 Dès que le sujet vous est remis, assurez-vous qu'il est complet.**

*Le candidat doit traiter les 2 exercices.*

#### **EXERCICE 1 (4 points)**

On rappelle que :

- le nombre  $a^n$  est le nombre  $a \times a \times ... \times a$ , où le facteur a apparaît n fois,
- **e** en langage Python, l'instruction  $t[-1]$  permet d'accéder au dernier élément du tableau +

Dans cet exercice, l'opérateur \*\* et la fonction pow ne sont pas autorisés.

Programmer en langage Python une fonction liste puissances qui prend en argument un nombre entier a, un entier strictement positif n et qui renvoie la liste de ses puissances  $[a^1, a^2, \ldots, a^n].$ 

Programmer également une fonction liste puisssances borne qui prend en argument un nombre entier a supérieur ou égal à 2 et un entier borne, et qui renvoie la liste de ses puissances, à l'exclusion de  $a^0$ , strictement inférieures à borne.

```
Exemples :
>>> liste puissances(3, 5)
[3, 9, 27, 81, 243]
>>> liste puissances(-2, 4)
[-2, 4, -8, 16]>>> liste puissances borne(2, 16)
[2, 4, 8]>>> liste puissances borne(2, 17)
[2, 4, 8, 16]>>> liste puissances borne(5, 5)
\lceil]
```
#### **EXERCICE 2 (4 points)**

On affecte à chaque lettre de l'alphabet un code selon les tableaux ci-dessous :

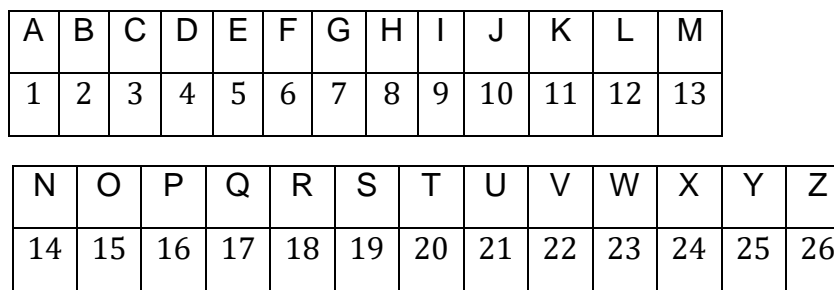

Pour un mot donné, on détermine d'une part son *code alphabétique concaténé*, obtenu par la juxtaposition des codes de chacun de ses caractères, et d'autre part, son *code additionné*, qui est la somme des codes de chacun de ses caractères. Par ailleurs, on dit que ce mot est « *parfait »* si le code additionné divise le code concaténé.

Exemples :

-

- Pour le mot "PAUL", le code concaténé est la chaîne 1612112, soit l'entier 1612112.

Son code additionné est l'entier 50 car  $16 + 1 + 21 + 12 = 50$ .

50 ne divise pas l'entier 1612112 ; par conséquent, le mot "PAUL" n'est pas parfait.

- Pour le mot "ALAIN", le code concaténé est la chaîne 1121914, soit l'entier 1121914.

Le code additionné est l'entier 37 car  $1 + 12 + 1 + 9 + 14 = 37$ .

37 divise l'entier 1121914 ; par conséquent, le mot "ALAIN" est parfait.

Compléter la fonction est parfait fournie à la page suivante qui prend comme argument une chaîne de caractères mot (en lettres majuscules) et qui renvoie le code alphabétique concaténé, le code additionné de mot, ainsi qu'un booléen qui indique si mot est parfait ou pas.

```
dico = \{ "A": 1, "B": 2, "C": 3, "D": 4, "E": 5, "F": 6, "G": 7, "H": 8, "I": 9, "J": 10, "K": 11, "L": 12,
         "M": 13, "N": 14, "O": 15, "P": 16, "Q": 17,
         "R": 18, "S": 19, "T": 20, "U": 21, "V": 22,
         "W": 23, "X": 24, "Y": 25, "Z": 26}
def est parfait(mot) :
     # mot est une chaîne de caractères (en lettres majuscules)
    code concatene = ""
    code additionne = ...
     for c in mot:
        code concatene = code concatene + \ldotscode additionne = \ldotscode code concatene = int(code concatene)
     if ... :
        mot_est_parfait = True
     else :
        mot_est_parfait = False
    return code additionne, code concatene, mot est parfait
```
#### Exemples :

```
>>> est_parfait("PAUL")
(50, 1612112, False)
>>> est parfait("ALAIN")
(37, 1121914, True)
```